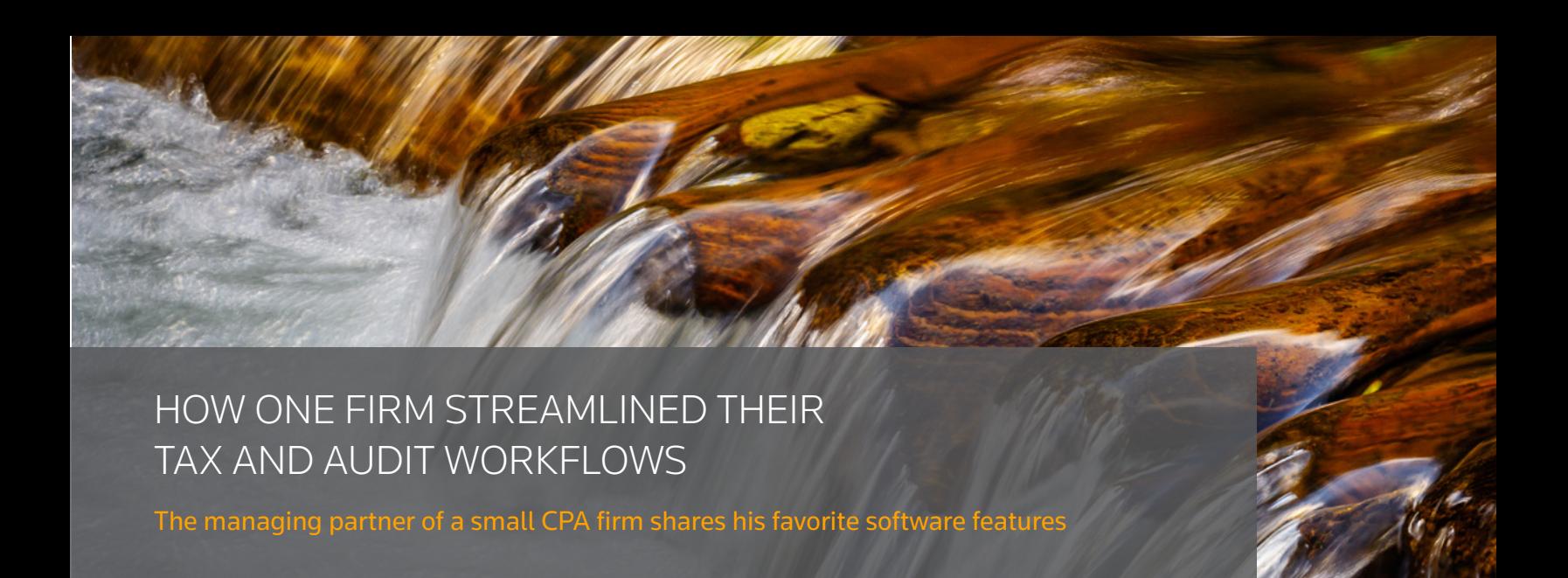

# MEET THE FIRM

**Knoble Ingle CPAs** is a firm based in Rock Hill, South Carolina, providing a variety of services from audit and review to tax compliance and planning.

To manage their tax workflow, the firm uses Workpapers CS™, the powerful workpaper management and trial balance software from Thomson Reuters that provides real-time online collaboration and powerful tools for managing documents and data from a variety of sources.

### THE ADVANTAGES OF WORKPAPERS CS

"We're actually working towards a process of moving [our] audit work into Workpapers CS, too," says David Knoble, managing partner of Knoble Ingle CPAs. "But we do use it for tax work right now — and that's been really neat."

Built specifically to streamline and simplify engagements, Workpapers CS enables multiple staff members to manage tax workpapers and work in the trial balance simultaneously. A firm can then seamlessly transfer their adjusted balance into a variety of tax applications.

As Knoble says, the firm enjoys using Workpapers CS for their tax workflow, but are now looking to expand into using the software for their audit workflow, as well. Workpapers CS offers more collaboration tools and ease of use than any other audit management desktop software available. With the ability to configure the whole package to their needs, a firm can easily organize and perform any audit — from planning and review to final wrap up.

The Control of the Control of the Control of the Control of the Control of the Control of the Control of the Control of the Control of the Control of the Control of the Control of the Control of the Control of the Control

The firm is currently using Thomson Reuters Engagement CS for their audit work. "I think Workpapers CS extends the functionality of Engagement CS significantly," Knoble says. "That collaboration concept in Workpapers CS and the ability to guide people into what you want to have things organized with is a really big step up."

Knoble also enjoys the placeholder document features of Workpapers CS specifically, how a placeholder document can be replaced with a scanned document or another external file, and how the placeholder comes back when the engagement is rolled forward to the next year. "In Workpapers CS, you can use a placeholder for things like an engagement letter or certain checklists you might want to use," Knoble continues. "You've pre-set up what you're going to call it and what the reference number is — so you can have a staff person begin to learn where things go just by replacing that placeholder."

Another advantage of Workpapers CS involves multiple monitor capabilities. Knoble mentions that in Engagement CS,

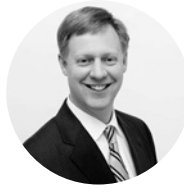

FIRM **KNOBLE INGLE CPAS** David Knoble, Managing Partner

#### ABOUT KNOBLE INGLE CPAS

Knoble Ingle CPAs is based in Rock Hill, South Carolina, and has six staff members. The firm provides a range of services, including audit and review, tax compliance, tax planning and litigation support services. They serve individual clients, privately owned businesses and the non-profit community.

#### **WEBSITE**

You can learn more at **[knobleingle.com](http://knobleingle.com)**

## **SOFTWARE**

Knoble Ingle CPAs uses Workpapers CS, Engagement CS®, FileCabinet CS®, Fixed Assets CS®, NetClient CS®, Planner CS®, Practice CS®, ToolBox CS®, Trial Balance CS® and Virtual Office CS®.

# HOW ONE FIRM STREAMLINED THEIR TAX AND AUDIT WORKFLOWS

it's necessary to close out of a current client engagement in order to open up another engagement. "Well, in Workpapers CS, you just switch to another client and it pops right  $up$  – and then you switch back," he says. "It takes 30 seconds to move back and forth, so it's very, very easy [and] you don't have to get out of the software."

"The other really neat thing is the recycle bin," Knoble continues. He explains how there are so many times in a firm when a file is deleted and it turns out to still be important and relevant later. Knoble Ingle CPAs can rest easy with a recycle bin feature that saves deleted information. "In Workpapers CS, when you delete a file, it goes to a recycle bin, which operates just like you think it would  $-$  it holds it," he says. "And you can empty that recycle bin at the end of the engagement or during it. But it means that you've got a chance to undo something that you wish you hadn't done."

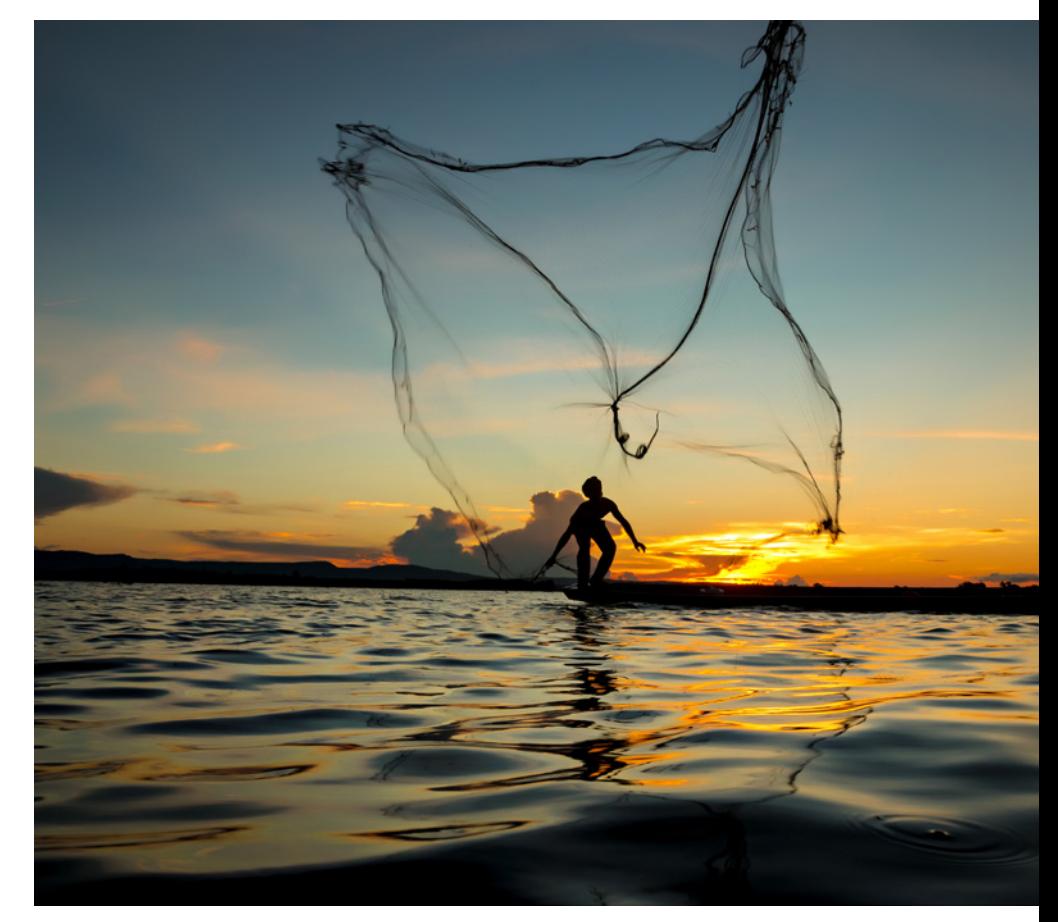

"I think Workpapers CS extends the functionality of Engagement CS significantly."

— David Knoble

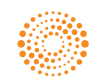